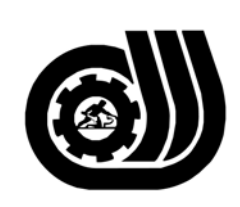

سازمان آموزش فني وحرفه ای کنور

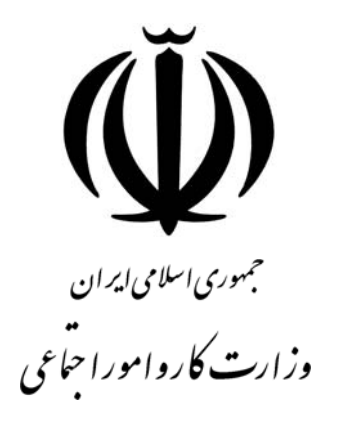

# **استاندارد مهارت و آموزشي**

AVAAAAAAAAAAAAAAAAAAA

# **Free Hand كارور**

**گروه برنامه ريزي درسي فناوري اطلاعات** 

**تاريخ شروع اعتبار1384/4/15: كد استاندارد: 1-62/58/1/3**

> **دفتر طرح و برنامه هاي درسي**: تهـران- خيابـان آزادي- خ خوش شمالي- تقـاطع خـوش و نـصرت - ساختمان فناوري اطلاعات و ارتباطات- طبقه چهارم تلفن: 66944119 و66944120 دورنگـار: 66944117 كدپست*ي*: ۱۴۵۷۷۷۳۶۳ EMAIL: DEVELOP@IRANTVTO.IR

**WAVAWAWAWAWA** 

از كليه صاحب نظران تقاضا دارد پيشنهادات و نظرات خود را درباره اين سند آموزشي به نشانيهاي مذكور اعلام نمايند.

**معاونت پژوهش و برنامه ريزي :** تهران-خيابـان آزادي- نبش چهارراه خوش- سـازمان آمـوزش فنـي و حرفهاي كشور- طبقه پنجم تلفن66941516: دورنگار: 66941272 كدپستي: 1345653868 EMAIL: INFO@IRANTVTO.IR

**WWWWWWWWW** 

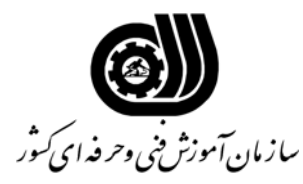

**نام شغل : كارور FreeHand** 

**خلاصه استاندارد**

**تعريف مفاهيم سطوح يادگيري آشنايي:** به مفهوم داشتن اطلاعات مقدماتي/**شناسايي:** به مفهوم داشتن اطلاعات كامل/ **اصول :** به مفهوم مباني مطالب نظري/ **توانايي:** به مفهوم قدرت انجام كار **مشخصات عمومي شغل:**  كارور FreeHand كسي است كه با استفاده از آموخته هاي مهارت خود مي تواند در تيمهاي انواع طراحيMultimedia در زمينه گرافيك كامپيوتري همكاري لازم را داشته باشد. همچنين كارور FreeHand كسي است كه ازعهده نصب و راه اندازيFreeHand، شناخت مفاهيم اوليه FreeHand، تنظيم سند، Drawing، كار با Objects، كار با Color، كار با Stroke وFill، انجام Effect هاي ويژه، كار با TYPE، كار با Symbol, Layer وStyle، كار با Artwork، ساخت گرافيك Webو Animation، ذخيره سازي و خارج كردن فايل ها ، مديريتColor و انجام Print مي باشد. همچنين كارور FreeHand از تمامي مباحث بصورت كامل آگاهي كامل داشته باشد. **ويژگي هاي كارآموز ورودي : حداقل ميزان تحصيلات :** پايان دوره راهنمايي **حداقل توانايي جسمي:** سلامت كامل جسماني و رواني **مهارت هاي پيش نياز اين استاندارد:** كارور عمومي رايانه شخصي **طول دوره آموزشي : طول دوره آموزش : 90 ساعت ـ زمان آموزش نظري : 30 ساعت ـ زمان آموزش عملي : 60 ساعت ـ زمان كارآموزي در محيط كار :** - **ساعت ـ زمان اجراي پروژه :** - **ساعت ـ زمان سنجش مهارت :** - **ساعت روش ارزيابي مهارت كارآموز: -1 امتياز سنجش نظري(دانش فني): %25 -2 سنجش عملي : %75**   $\lambda \cdot \cdot \cdot$ امتياز سنجش مشاهده اي:  $-\lambda$ -2-2 امتياز سنجش نتايج كار عملي: %65 **ويژگيهاي نيروي آموزشي : حداقل سطح تحصيلات:** ليسانس مرتبط

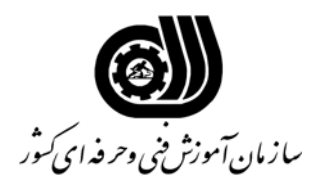

#### **فهرست توانايي هاي شغل**

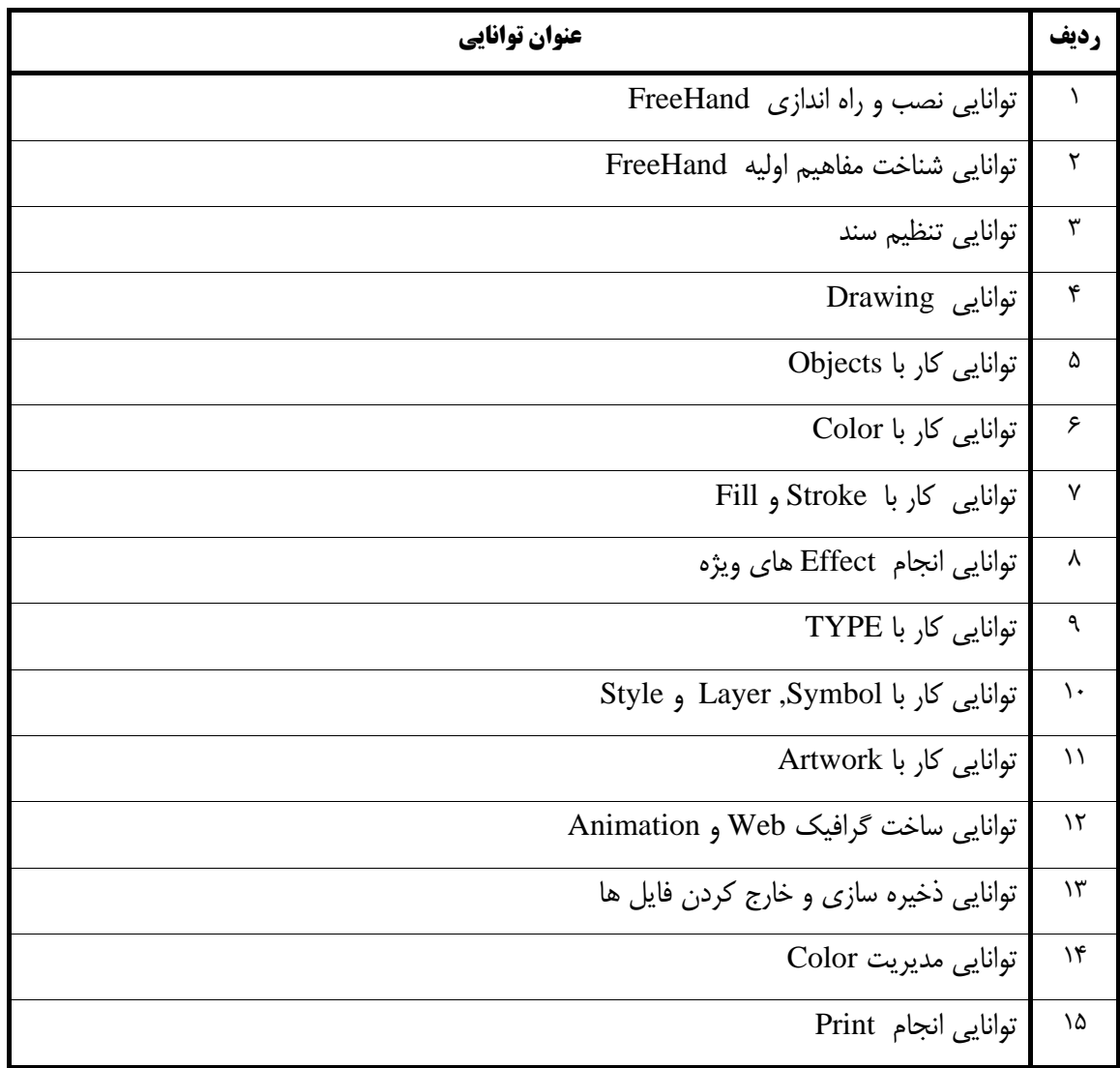

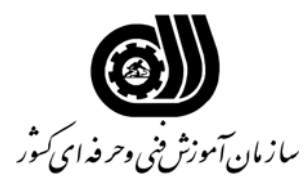

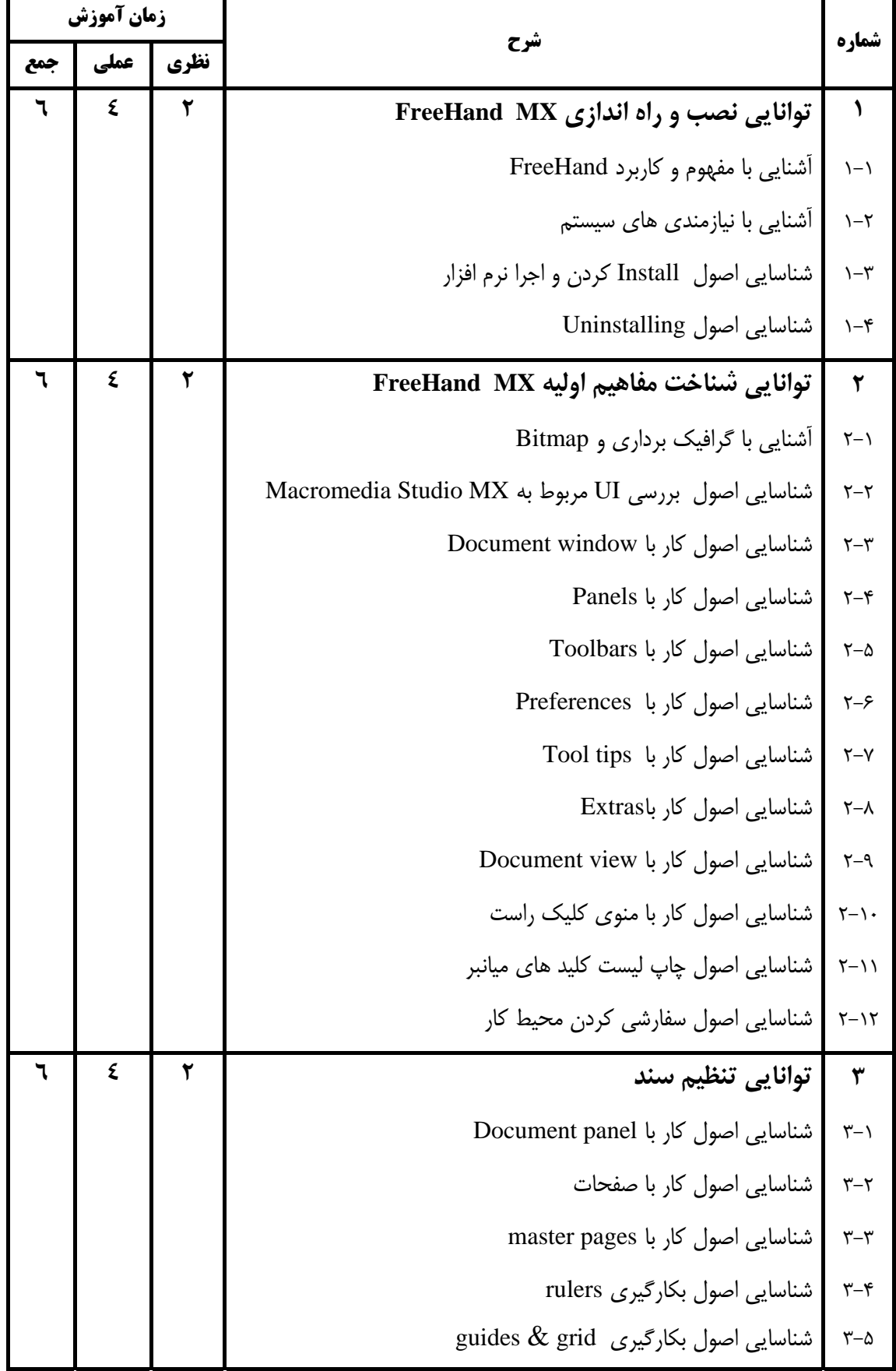

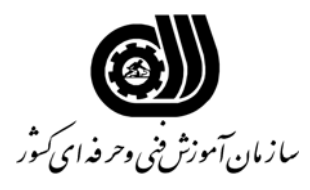

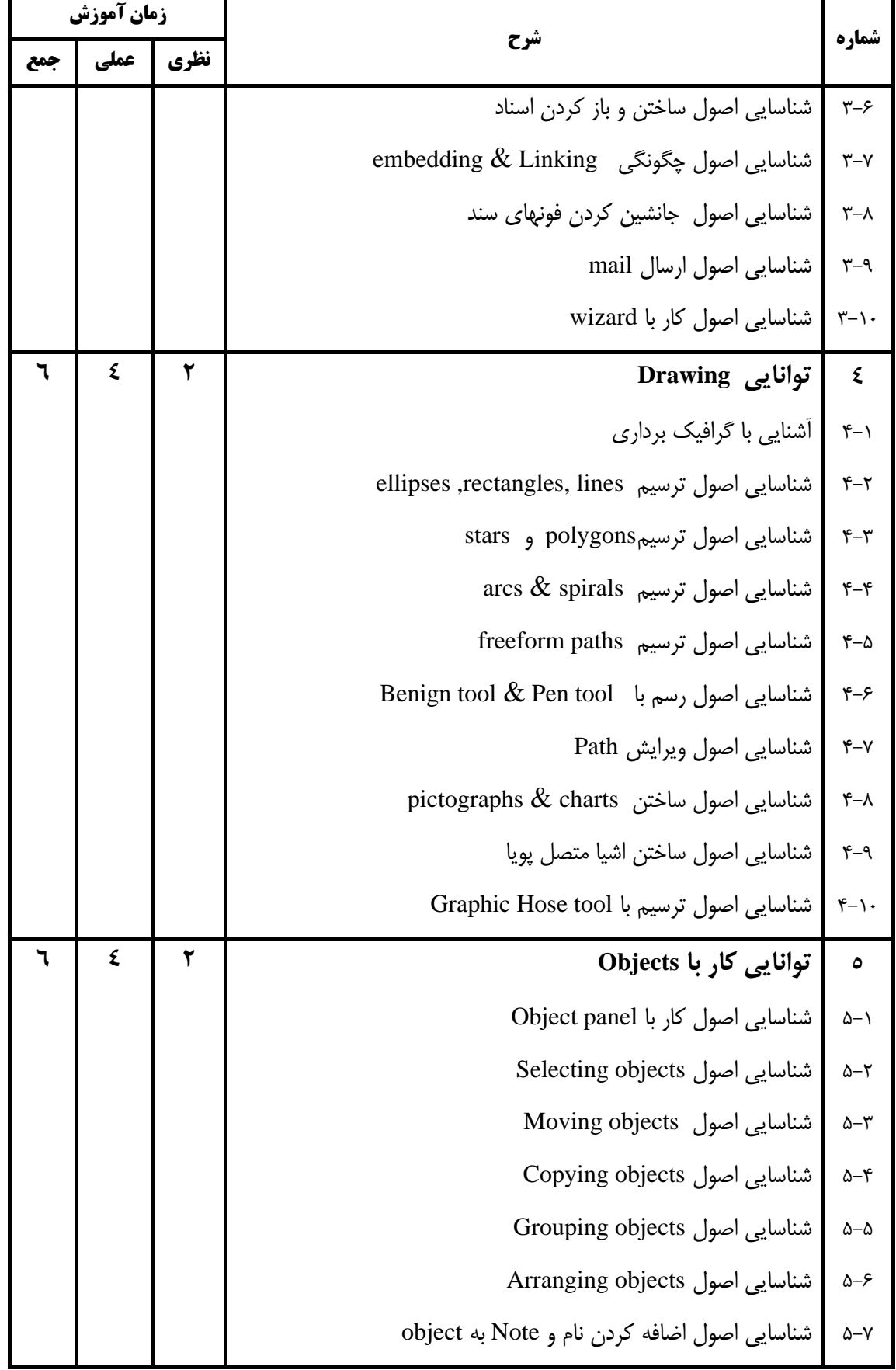

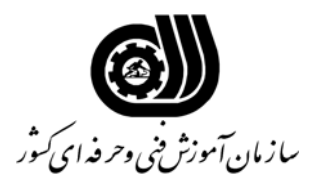

**نام شغل: كارور Hand Free** 

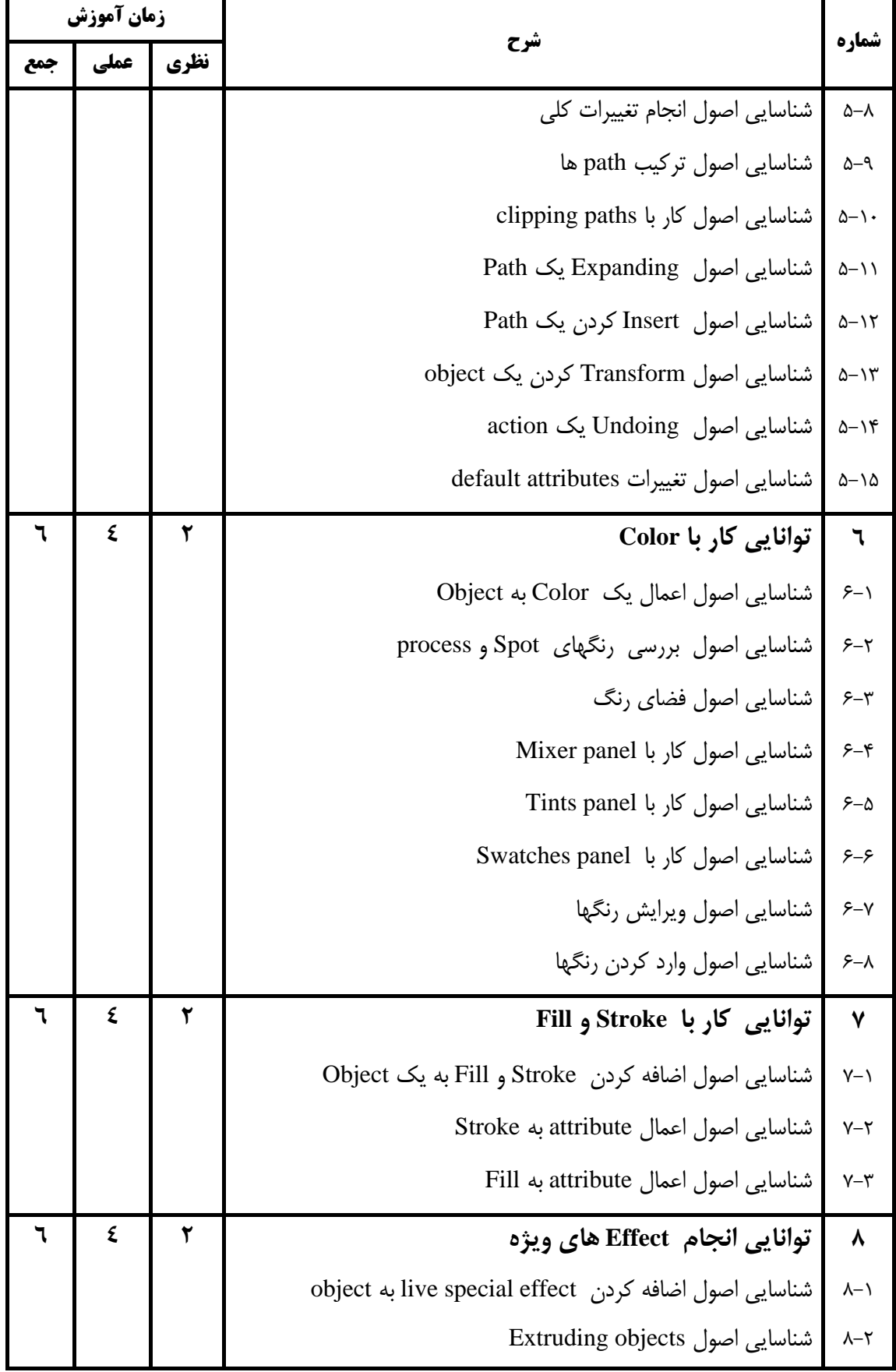

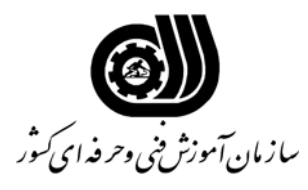

## **نام شغل: كارور Hand Free**

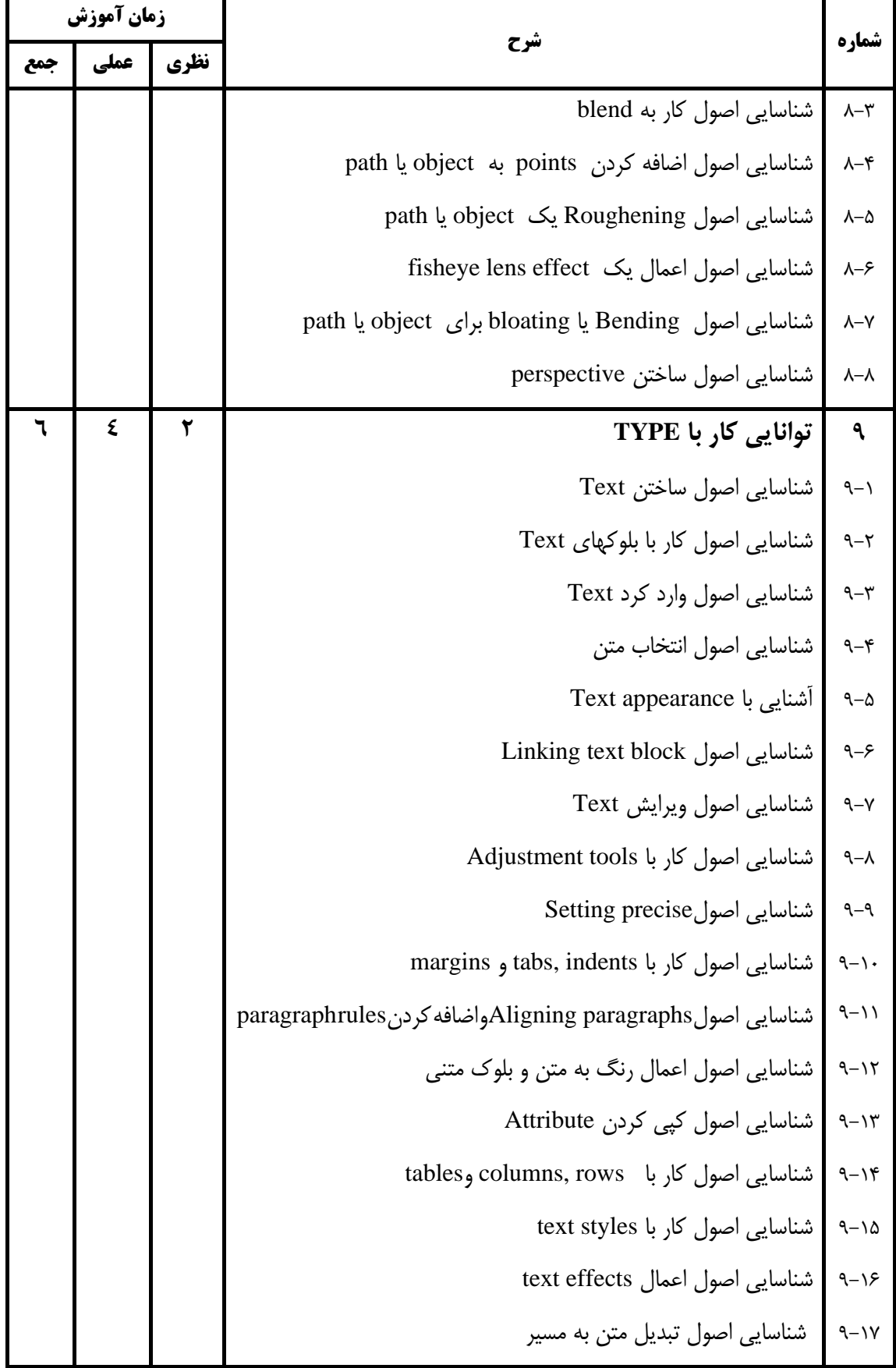

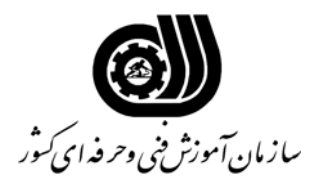

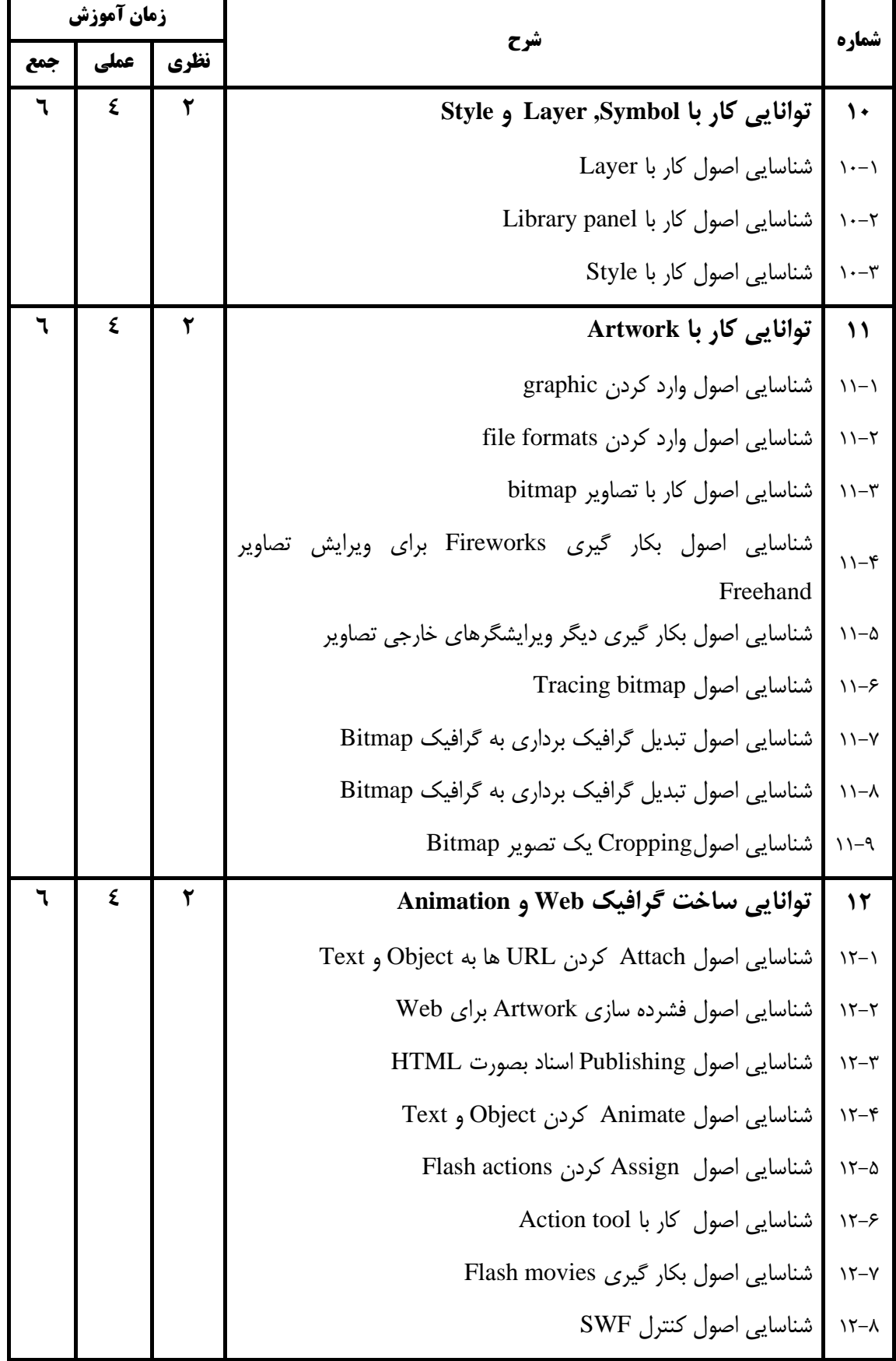

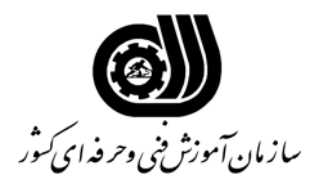

**نام شغل: كارور Hand Free** 

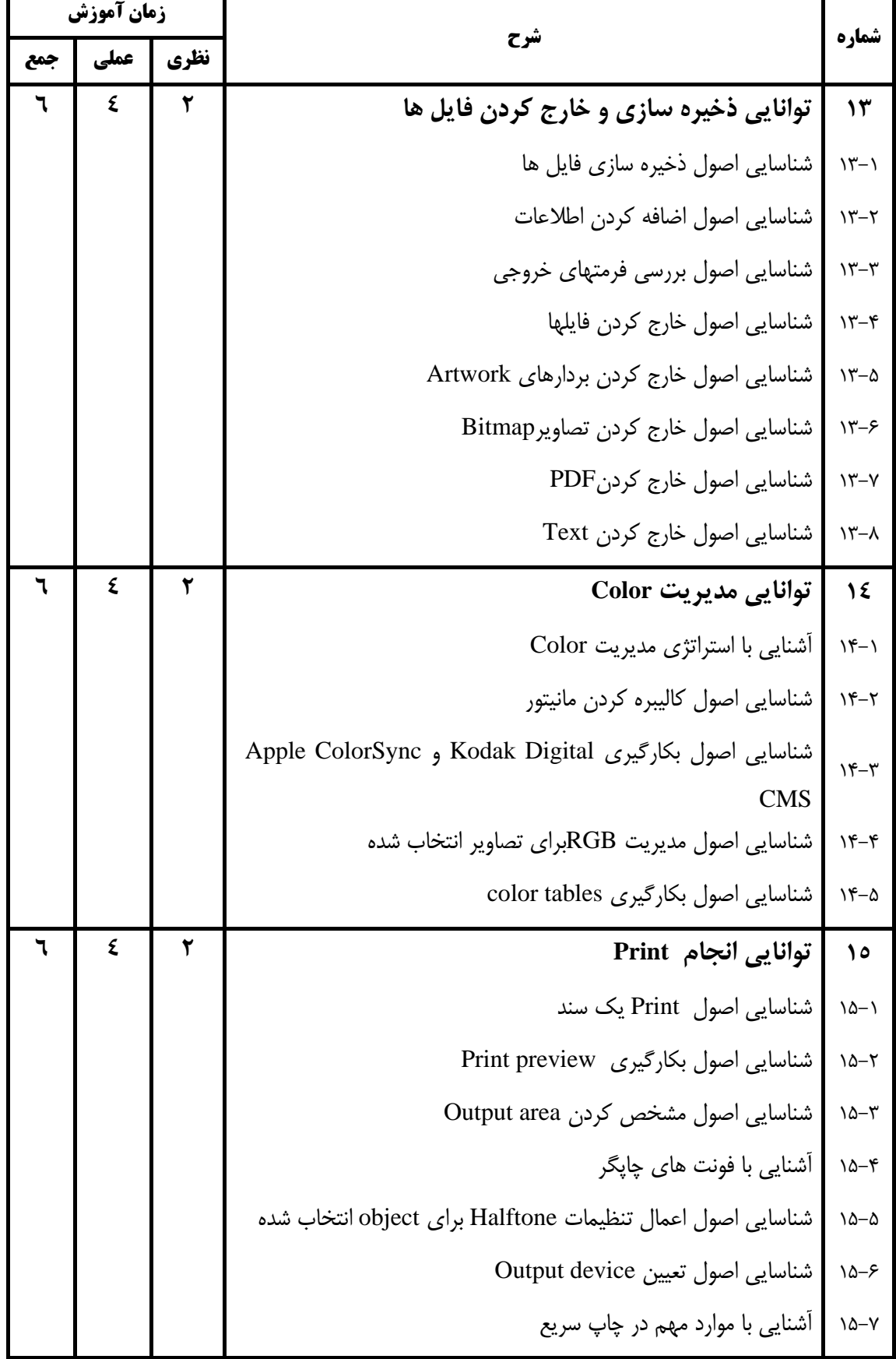

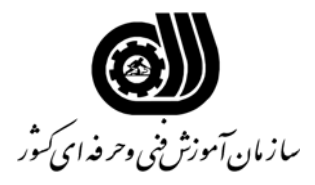

**نام شغل : كارور FreeHand** 

**فهرست استاندارد تجهيزات، ابزار، مواد و وسايل رسانه اي**

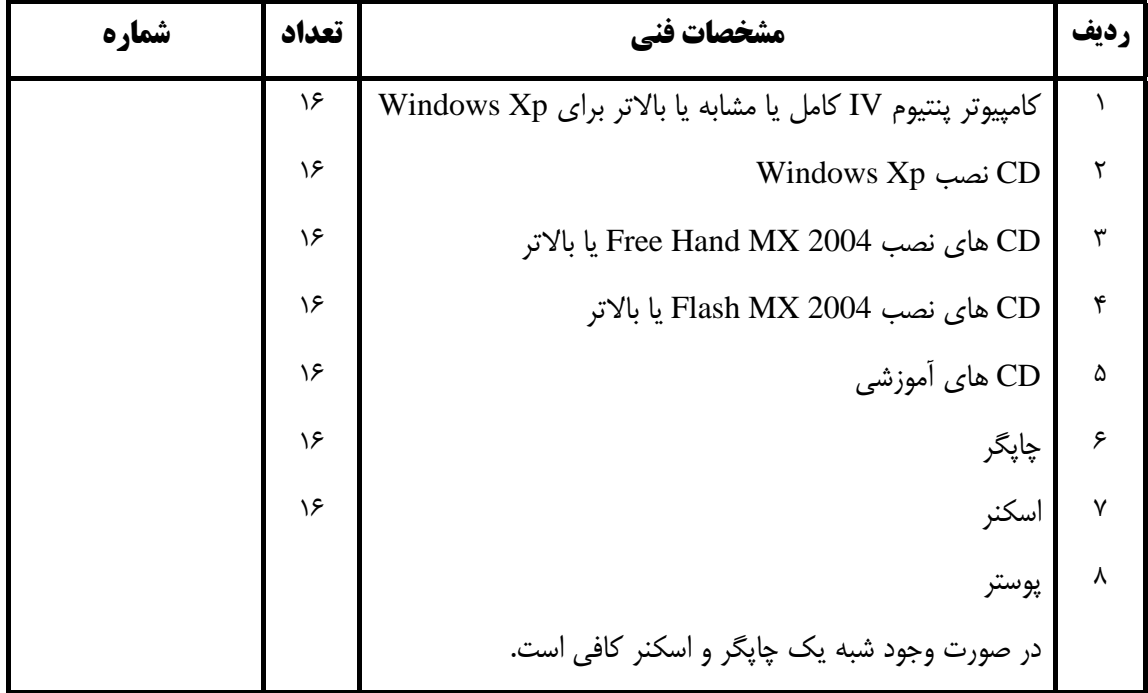